## Wi-fi and Hotspot Use Brief Guide

## American Bus Video Inc.

AmericanBusVideo.com DriverSafetyCameras.com FleetDriverRiskManagement.com

866-468-8042 <a href="mailto:sales@AmericanBusVideo.com">sales@AmericanBusVideo.com</a>

34 Years of Fleet Driver Safety Sales & Service Experience All Rights Reserved. © American Bus Video Inc. 2020

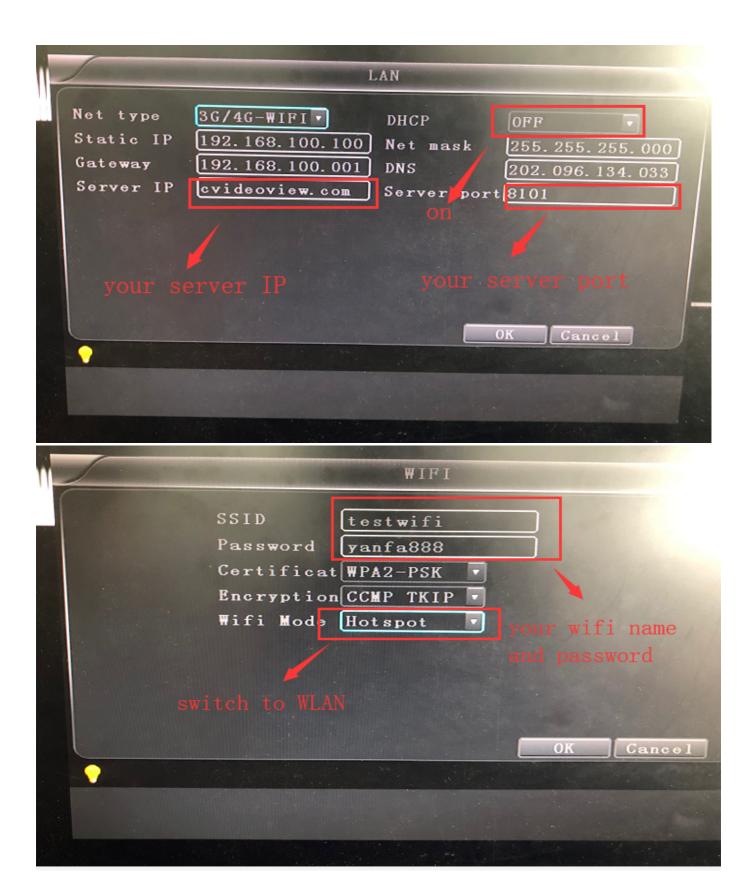

\*In the WIFI connection net type, open DHCP, set to WIFI mode, use WIFI to connect to the server

## **Use Hot spot function**

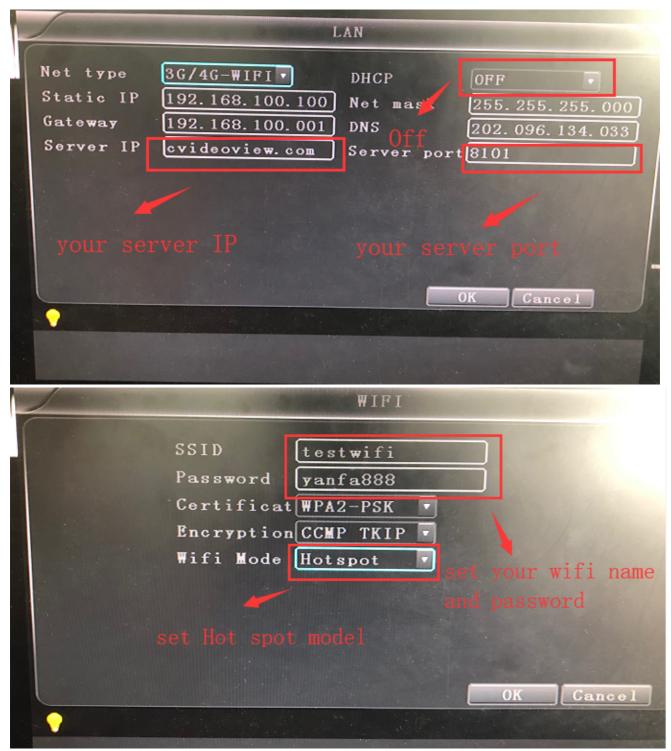

\*In the 3g/4g-wifi net type, set DHCP off, set to Hot spot mode, use 3g/4g to share flow to the user.at that time ,the SSID and Password is your WIFI name and connect password.